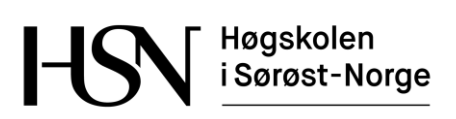

**EKSAMEN**

**6102 / 6102N**

**DATABASER**

**06.12.2016**

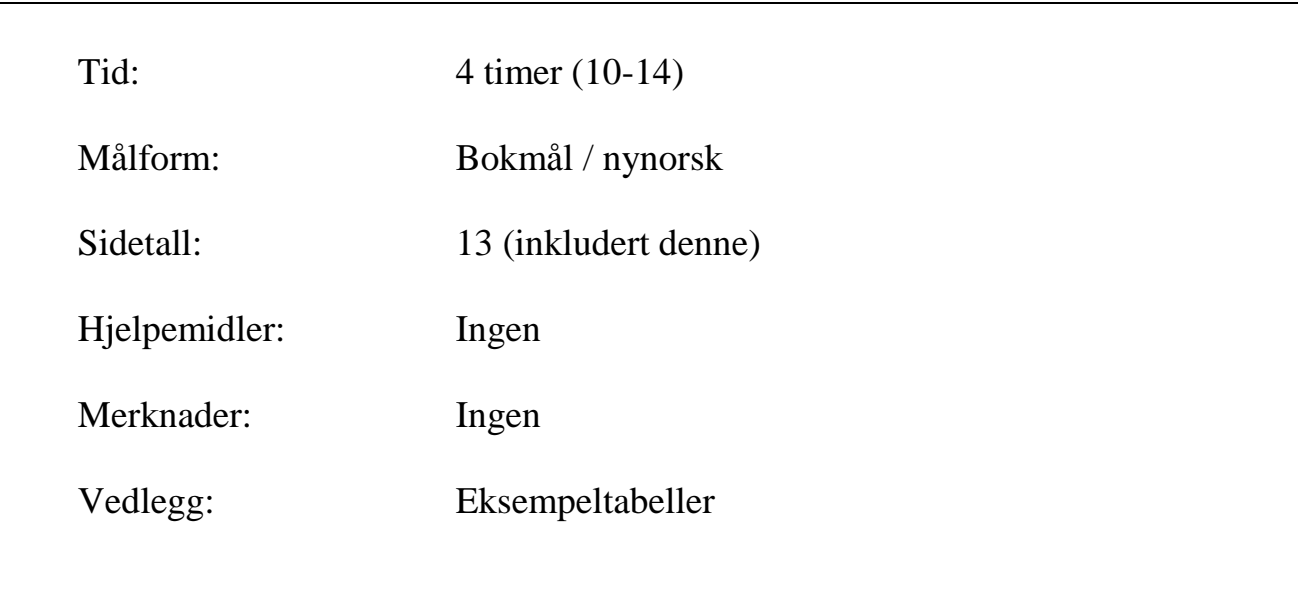

Sensuren finner du på StudentWeb.

<u> ጠඉኢቶግጅ</u>

Vekting av oppgavene ved sensur (deloppgaver teller likt):

**Bokmål**

- Oppgave 1: 30 %
- Oppgave 2: 25  $%$
- Oppgave 3:  $25\%$
- Oppgave 4: 20  $%$

Vektingen gir også en god pekepinn til hvor mye tid du bør sette av til hver oppgave. Prøv å svare på så mange spørsmål som mulig. Lykke til!

## **Oppgave 1**

Tabellene under er en del av databasen til en turforening, tenkt brukt for å håndtere påmelding til arrangerte fotturer. Primærnøkler er understreket og fremmednøkler er merket med en stjerne.

- Medlem(MNr, Fornavn, Etternavn, Tlf)
- Hytte(HNr, Navn, AntSenger, HytteType)
- Tur(TNr, Beskrivelse, Pris, StartDato, StartHytte\*)
- Påmelding(TNr\*, MNr\*)

Kolonnene Fornavn, Etternavn, Tlf, Navn, Hyttetype og Beskrivelse har datatype VARCHAR, StartDato har datatype DATE, Pris har datatype DECIMAL (beløp), mens øvrige kolonner har datatype INT. Primærnøklene i Medlem, Hytte og Tur er autonummererte. Vedlegg 1 viser eksempeldata til disse tabellene. Tips: Funksjonen MONTH trekker ut månedsnummeret fra en dato, f.eks. gir MONTH('2016-07-28') ut 7. Funksjonen LAST\_INSERT\_ID tar ingen parametre og gir siste autonummererte primærnøkkelverdi som ble satt inn med INSERT.

#### **1-a**

Skriv en SQL-spørring som viser turer som starter i juli og koster under 8000 kr. Utskriften skal sorteres stigende etter pris. Hvis flere turer har samme pris skal disse sorteres etter startdato.

## **1-b**

Skriv en SQL-spørring som viser medlemsnummer og navn for alle medlemmer som er påmeldt en tur som starter fra hytte nummer 2.

#### **1-c**

Skriv en SQL-spørring som viser antall påmeldte til hver enkelt tur. Utskriften skal vise turnummer, beskrivelsen av turen, startdato for turen og antall påmeldte.

#### **1-d**

Skriv SQL-kode som oppretter tabellen Hytte. Sørg for at navnet på hytta må fylles ut.

Kolonnen HytteType skal kun inneholde verdiene Betjent, Selvbetjent og Ubetjent. Forklar teknikker som kan brukes for å sikre dette.

T 9e 19*\** 

#### **1-e**

Skriv SQL-kode for å registrere et nytt medlem og melde vedkommende på tur nummer 3.

## **1-f**

Skriv en SQL-spørring som viser navn på medlemmer som ikke er påmeldt noen turer.

## **Oppgave 2**

LitenJobb.no er en nystartet bedrift som tilbyr en nettbasert løsning der man kan legge ut diverse småjobber (oppdrag) på «anbud» og også legge inn «bud» på slike jobber. Du skal foreslå en datamodell for selve databasen.

Personer som vil bruke løsningen må først registrere seg med fornavn, etternavn, e-post og et selvvalgt passord. Som registrert bruker kan man både legge ut oppdrag som man vil ha utført, og også legge inn bud på oppdrag som andre brukere har lagt ut.

Et oppdrag blir tildelt et unikt oppdragsnummer, og gis dessuten en kort beskrivelse og en frivillig maksimalpris. Det må også lagres hvem som er oppdragsgiver, altså hvem som har lagt ut oppdraget. Stedet der oppdraget skal utføres blir også registrert, og består av en gateadresse og et kommunenummer. For å gjøre det enklere å finne fram til aktuelle oppdrag skal databasen inneholde navn på alle kommuner, og dessuten fylkesnummer og navn på fylket som kommunen ligger i.

I første omgang er oppdragene av følgende typer: arrangement (f.eks. bryllup), flytting, husvask, dyrepass og leksehjelp. Det er ønskelig å utforme databasen slik at det er enkelt å utvide med nye oppdragstyper.

Registrerte brukere kan legge inn bud på et oppdrag, dvs. det minste beløpet man er villig til å akseptere for å utføre oppdraget. Alle bud blir lagret. Oppdragsgiver kan når som helst akseptere ett av budene. Dette skal også lagres.

Etter at oppdraget er utført kan oppdragsgiver og den som fikk oppdraget gi hverandre en poengsum fra 1 (dårligst) til 10 (best) for å angi hvor fornøyd man er med den andre.

Lag en datamodell (ER-diagram) for databasen til LitenJobb.no. Gjør dine egne forutsetninger hvis oppgaveteksten er uklar eller tvetydig.

Det enkleste er nok å tegne diagrammet på papir, men du kan også bruke tegnemodulen i Wiseflow. Hvis du tegner på papir kan du gjerne bruke web-kameraet for å laste opp et bilde av diagrammet. Husk da på å skrive kandidatnummeret på arket og levere papiroriginalen til eksamensvakten (som en ekstra sikkerhet).

Du kan velge om du tegner ER-diagrammet som vist i læreboken, eller slik de blir tegnet i MySQL Workbench. Skriv på hvilken tegnemåte du velger! Uansett tegnemåte skal du angi primærnøkler (identifikatorer) med understreking. Hvis du velger tegnemåten til MySQL Workbench, skal du merke alle fremmednøkler med en stjerne. Det er ikke nødvendig å føre på datatyper, men det er underforstått at alle attributter har enkle datatyper (som f.eks. heltall, desimaltall, tekst, datoer og sannhetsverdier).

በ ግሉ ភិក្សី ស

# **Oppgave 3**

#### **3-a**

Det er foreslått å utvide tabellen Tur fra oppgave 1 med data om *samtlige* hytter som en tur er innom, slik:

TurUtvidet(TNr, Beskrivelse, Pris, Dato, Hytte)

Følgende er et eksempel på en rad i denne tabellen:

(1, 'Krevende topptur', 7500, '2017-04-28', 1)

Det betyr at tur nummer 1 har beskrivelse Krevende topptur, pris 7500 kr og at denne turen er innom hytte nummer 1 den 28. april 2017. Merk: Hvis denne turen er innom tre hytter, så vil turnummer (TNr) 1 forekomme på tre rader i tabellen TurUtvidet.

Forklar kort hva som er uheldig med tabellen TurUtvidet. Skriv deretter ned funksjonelle avhengigheter, bestem kandidatnøkkel og utfør normalisering til BCNF. Vis primærnøkler med understreking og merk fremmednøkler med en stjerne i sluttresultatet. Gjør dine egne forutsetninger hvis oppgaveteksten er uklar.

## **3-b**

Forklar hva en indeks er, hvordan man oppretter indekser med SQL og hvilke kolonner det er hensiktsmessig å indeksere.

## **3-c**

Gjør rede for noen teknikker som et databasehåndteringssystem bruker for å håndtere mange, samtidige brukere.

## **Oppgave 4**

- Denne oppgaven består av 20 flervalgspørsmål.
- Hvert spørsmål har 4 svaralternativer.
- Kun 1 alternativ er riktig.
- Du kan velge å «gardere» ved å svare flere enn ett alternativ.
- Du får 3 poeng for riktig svar, -1 poeng for hvert gale svar og 0 poeng for spørsmål som ikke er besvart.
- Oppgi svar på formen: *Spørsmål 1. a, d*
	- $\circ$  Hvis a er riktig og d er feil blir det 3 1 = 2 poeng på dette spørsmålet.
- Noen spørsmål viser til konkrete databasetabeller fra oppgave 1. Det er da antatt at tabellene har innhold som vist i vedlegget.
- 1. Hvilken SQL-kommando kan brukes for å slette én eller flere rader i en tabell?
	- a. UPDATE
	- b. DELETE
	- c. DROP TABLE
	- d. ALTER TABLE

# ገግሉ አግ፠

- 2. Hvilket uttrykk betyr det samme som (Pris < 8000) ?
	- a. Pris <= 8001
	- b. NOT (Pris  $\leq$  8001)
	- c. NOT (Pris  $>= 8000$ )
	- d. NOT (Pris  $\leq$  8000)
- 3. Hvilket uttrykk betyr det samme som (Pris > 3000) AND (Pris < 8000) ?
	- a. (Pris >= 3000) OR (Pris < 8000)
	- b. (Pris  $< 3000$ ) OR (Pris  $>= 8000$ )
	- c. NOT ((Pris  $\leq$  3000) OR (Pris  $\geq$  8000))
	- d. (Pris  $>= 3000$ ) AND (Pris  $>= 8000$ )
- 4. Hvilket mønster beskriver *alle* ordene baba, aba og abb ?
	- a.  $_b$
	- b. %ab\_
	- c. \_ab%
	- d. %a
- 5. Hva er korrekt om fremmednøkler?
	- a. Fremmednøkler må ha talldatatype.
	- b. Enhver fremmednøkkel er også en primærnøkkel.
	- c. Fremmednøkler må ha samme datatype som tilhørende primærnøkkel.
	- d. Fremmednøkler kan ikke inneholde repetisjoner.
- 6. Hva blir resultatet av SELECT MAX(Pris) FROM Tur WHERE StartHytte = 1 ?
	- a. Én kolonne med 4 verdier.
	- b. Én kolonne med 2 verdier.
	- c. Én kolonne med verdien 6500.
	- d. Én kolonne med verdien 9400.
- 7. Hvor mange rader gir SELECT \* FROM Påmelding, Medlem ?
	- a. 4
	- b. 7
	- c. 11
	- d. 28
- 8. Hvor mange rader gir SELECT \* FROM Tur, Hytte WHERE Tur.StartHytte = Hytte.HNr ? a. 3
	- b. 4
	- c. 7
	- d. 12
- 9. Hvor mange rader gir SELECT \* FROM Medlem LEFT OUTER JOIN Påmelding ON Medlem.MNr = Påmelding.MNr ?
	- a. 7
	- b. 8
	- c. 11
	- d. 28
- 10. Hvor mange rader blir slettet hvis vi utfører DELETE FROM Tur WHERE Pris < 5000 ?
	- a. 0
	- b. 1
	- c. 2
	- d. 4
- 11. Hvor mange rader gir SELECT Hytte.HNr, COUNT(\*) FROM Tur, Hytte WHERE Tur.StartHytte = Hytte.HNr GROUP BY Hytte.HNR ?
	- a. 2
	- b. 3
	- c. 4
	- d. 16

# <u> የማኢፕግጅ</u>

- 12. Hvordan blir et mange-til-mange forhold mellom entitetene A og B representert i databasen? a. A og B blir slått sammen til én entitet.
	- b. Det blir lagt til en fremmednøkkel i B.
	- c. Det blir lagt til fremmednøkler i både A og B.
	- d. Det blir opprettet en koblingstabell.
- 13. Hva er korrekt?
	- a. En supernøkkel er også en kandidatnøkkel.
	- b. En primærnøkkel er også en kandidatnøkkel.
	- c. En supernøkkel er en minimal kandidatnøkkel.
	- d. En kandidatnøkkel er også en primærnøkkel.
- 14. Hvilke er supernøkler i tabellen Hytte ?
	- a. AntSenger + HytteType
	- b. AntSenger
	- c. HytteType
	- d. HNr + Navn
- 15. Hva menes med redundans?
	- a. En database som kjører på et redusert sikkerhetsnivå.
	- b. En runddans med flere transaksjoner som venter på hverandre.
	- c. Informasjon som blir gjentatt.
	- d. En web-løsning som ikke lar seg redusere til en enkel database.
- 16. Hvilken visning (view) er oppdaterbar?
	- a. CREATE VIEW A AS SELECT DISTINCT Etternavn FROM Medlem
	- b. CREATE VIEW B AS SELECT StartHytte, COUNT(\*) FROM Tur GROUP BY StartHytte
	- c. CREATE VIEW C AS SELECT COUNT(\*) FROM Medlem
	- d. CREATE VIEW D AS SELECT \* FROM Hytte WHERE AntSenger>20
- 17. Hvordan kan vi gi bruker per sletterettighet på tabellen Medlem?
	- a. LET per DO UPDATE ON Medlem;
	- b. GRANT DELETE ON Medlem TO per;
	- c. GRANT SELECT ON Medlem TO per;
	- d. ALTER TABLE Medlem ADD DELETE TO per;
- 18. Hvilken effekt har kommandoen REVOKE SELECT ON Tur FROM kari ?
	- a. Bruker kari mister retten til å lese tabell Tur.
	- b. Oppdateringene som bruker kari har utført mot Tur blir angret.
	- c. Den siste transaksjonen som bruker kari har utført blir angret.
	- d. Oppdateringen til kari blir låst.
- 19. Hva gjør kommandoen REVOKE?
	- a. Bryter en forretningsregel i databasen.
	- b. Trekker tilbake en rettighet fra en bruker.
	- c. Bekrefter en transaksjon.
	- d. Angrer en transaksjon.
- 20. En fil er lagret usortert på 10 000 blokker. Hvor mange blokker må i gjennomsnitt leses inn i et sekvensielt søk mot denne filen?
	- a. Under 10
	- b. 100
	- c. 5 000
	- d. 10 000

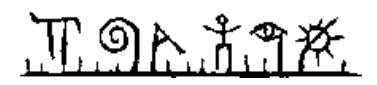

# **Vedlegg. Eksempeldata**

Tabellene under viser eksempeldata for databasen som brukes i oppgave 1.

#### **Tabell Medlem**

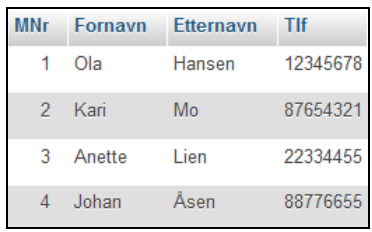

#### **Tabell Hytte**

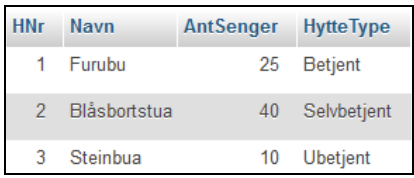

#### **Tabell Tur**

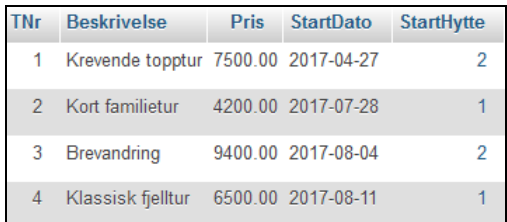

#### **Tabell Påmelding**

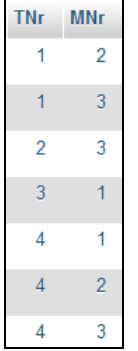

Oppgåvene blir vekta på denne måten ved sensur (deloppgåver tel likt):

- Oppgåve 1: 30 %
- Oppgåve 2:  $25\%$
- Oppgåve  $3: 25\%$
- Oppgåve 4: 20 %

Vektene gir og ein god peikepinn til kor mykje tid du bør sette av til kvar oppgåve. Freist å svare på så mange spørsmål som mogleg. Lykke til!

# **Oppgåve 1**

Tabellane under er ein del av databasen til ein turforening, tenkt nytta for å handtere påmelding til arrangerte fotturar. Primærnøklar er understreka og framandnøklar er merkte med ei stjerne.

- Medlem(MNr, Fornamn, Etternamn, Tlf)
- Hytte(HNr, Namn, AntSenger, HytteType)
- Tur(TNr, Omtale, Pris, StartDato, StartHytte\*)
- Påmelding( $TNr^*$ ,  $MNr^*$ )

Kolonnane Fornamn, Etternamn, Tlf, Namn, Hyttetype og Omtale har datatype VARCHAR, StartDato har datatype DATE, Pris har datatype DECIMAL (beløp), medan øvrege kolonnar har datatype INT. Primærnøklane i Medlem, Hytte og Tur er autonummererte. Vedlegg 1 syner døme på data til desse tabellane. Tips: Funksjonen MONTH trekk ut månadsnummeret frå ein dato, til dømes gir MONTH('2016-07-28') ut 7. Funksjonen LAST\_INSERT\_ID tek ingen parameterar og gir siste autonummererte primærnøkkelverdi som vert satt inn med INSERT.

## **1-a**

Skriv ei SQL-spørjing som syner turar som startar i juli og kostar under 8000 kr. Utskrifta skal sorterast stigande etter pris. Viss fleire turar har same pris skal desse sorterast etter startdato.

## **1-b**

Skriv ei SQL-spørjing som syner medlemsnummer og namn for alle medlemar som er påmeld ein tur som startar frå hytte nummer 2.

## **1-c**

Skriv ei SQL-spørjing som syner talet påmelde til kvar einskild tur. Utskrifta skal syne fram turnummer, omtalen av turen, startdato for turen og talet påmelde.

## **1-d**

Skriv SQL-kode som opprettar tabellen Hytte. Syt for at namnet på hytta må fyllast ut.

Kolonnen HytteType skal berre innehalde verdiane Betjent, Selvbetjent og Ubetjent. Forklar teknikkar som kan nyttas for å sikre dette.

**Nynorsk**

<u> ጥ១ኢቶግጅ</u>

## **1-e**

Skriv SQL-kode for å registrere ein ny medlem og melde vedkommande på tur nummer 3.

## **1-f**

Skriv ei SQL-spørjing som syner fram namn på medlemar som ikkje er påmeld nokre turar.

## **Oppgåve 2**

LitenJobb.no er ei nystarta bedrift som tilbyr ei nettbasert løysing der ein kan legge ut diverse småjobbar (oppdrag) på «anbud» og også legge inn «bud» på slike jobbar. Du skal foreslå ein datamodell for sjølve databasen.

Personar som vil nytte løysinga må først registrere seg med fornamn, etternamn, e-post og eit sjølvald passord. Som registrert brukar kan ein både legge ut oppdrag som ein vil ha utført, og også legge inn bud på oppdrag som andre brukarar har lagt ut.

Eit oppdrag får eit unikt oppdragsnummer, og får dessutan ei kort omtale og ein frivillig maksimalpris. Det må også lagrast kven som er oppdragsgivar, altså kven som har lagt ut oppdraget. Staden der oppdraget skal utførast blir også registrert, og består av ei gateadresse og eit kommunenummer. For å gjere det enklare å finne fram til aktuelle oppdrag skal databasen innehalde namn på alle kommunar, og dessutan fylkesnummer og namn på fylket som kommunen ligg i.

I fyrste omgang er oppdraga av desse typane: arrangement (til dømes bryllup), flytting, husvask, dyrepass og leksehjelp. Det er ynskeleg å utforme databasen slik at det er enkelt å utvide med nye oppdragstypar.

Registrerte brukarar kan legge inn bud på eit oppdrag, dvs. det minste beløpet ein er villig til å akseptere for å utføre oppdraget. Alle bud blir lagra. Oppdragsgiver kan når som helst akseptere eit av buda. Dette skal også lagrast.

Etter at oppdraget er utført kan oppdragsgiver og den som fikk oppdraget gje kvarandre ein poengsum frå 1 (dårligst) til 10 (best) for å angi kor nøgd ein er med den andre.

Lag ein datamodell (ER-diagram) for databasen til LitenJobb.no. Gjer dine eigne føresetnader viss oppgåveteksten er uklar eller tvitydig.

Det enklaste er nok å teikne diagrammet på papir, men du kan også nytte teiknemodulen i Wiseflow. Viss du teiknar på papir kan du gjerne nytte web-kameraet for å laste opp eit bilete av diagrammet. Hugs då på å skrive kandidatnummeret på arket og levere papiroriginalen til eksamensvakta (som ein ekstra tryggleik).

Du kan vele om du teiknar ER-diagrammet som i læreboken, eller slik dei blir teikna i MySQL Workbench. Skriv på kva for teiknemåte du vel! Uansett teiknemåte skal du angi primærnøklar (identifikatorar) med understreking. Viss du vel teiknemåten til MySQL Workbench, skal du merke alle framandnøklar med ei stjerne. Det er ikkje naudsynt å føre på datatypar, men det er underforstått at alle attributt har enkle datatypar (som til dømes heiltal, desimaltal, tekst, datoar og sannheitsverdiar).

በ ግሉ ភិក្សី ស

# **Oppgåve 3**

#### **3-a**

Det er foreslått å utvide tabellen Tur frå oppgåve 1 med data om *alle* hytter som ein tur er innom, slik:

TurUtvidet(TNr, Omtale, Pris, Dato, Hytte)

Følgende er eit døme på ei rad i denne tabellen:

(1, 'Krevende topptur', 7500, '2017-04-28', 1)

Det betyr at tur nummer 1 har omtale Krevende topptur, pris 7500 kr og at denne turen er innom hytte nummer 1 den 28. april 2017. Merk: Viss denne turen er innom tre hytter, så vil turnummer (TNr) 1 forekomme på tre rader i tabellen TurUtvidet.

Forklar kort kva som er uheldig med tabellen TurUtvidet. Skriv deretter ned funksjonelle avhengigheiter, bestem kandidatnøkkel og utfør normalisering til BCNF. Syn primærnøklar med understreking og merk framandnøklar med ei stjerne i sluttresultatet. Gjer dine eigne føresetnader viss oppgåveteksten er uklar.

## **3-b**

Forklar kva ein indeks er, korleis ein opprettar indeksar med SQL og kva for kolonnar det er føremålstenleg å indeksere.

## **3-c**

Gjer greie for nokre teknikkar som eit databasehandteringssystem nyttar for å handtere mange, samtidige brukarar.

# **Oppgåve 4**

- Denne oppgåva inneheld 20 fleirvalspørsmål.
- Kvart spørsmål har 4 svaralternativ.
- Berre 1 alternativ er riktig.
- Du kan vele å «gardere» ved å svare fleire enn eitt alternativ.
- Du får 3 poeng for riktig svar, -1 poeng for kvart gale svar og 0 poeng for spørsmål som ikkje er svart på.
- Oppgi svar på forma: *Spørsmål 1. a, d*
	- $\circ$  Viss a er riktig og d er feil blir det 3 1 = 2 poeng på dette spørsmålet.
- Nokre spørsmål syner til konkrete databasetabellar frå oppgåve 1. Det er da antatt at tabellane har innhald som syna i vedlegget.
- 1. Kva for ein SQL-kommando kan nyttas for å slette ein eller fleire rader i ein tabell?
	- a. UPDATE
	- a. DELETE
	- b. DROP TABLE
	- c. ALTER TABLE

# ገግሉ አግ፠

- 2. Kva for uttrykk tyder det same som (Pris < 8000) ?
	- a. Pris <= 8001
	- b. NOT (Pris  $\leq$  8001)
	- c. NOT (Pris  $>= 8000$ )
	- d. NOT (Pris  $\leq$  8000)
- 3. Kva for uttrykk tyder det same som (Pris > 3000) AND (Pris < 8000) ?
	- a. (Pris >= 3000) OR (Pris < 8000)
	- b. (Pris  $< 3000$ ) OR (Pris  $>= 8000$ )
	- c. NOT ((Pris  $\leq$  3000) OR (Pris  $\geq$  8000))
	- d. (Pris  $>= 3000$ ) AND (Pris  $>= 8000$ )
- 4. Kva for eit mønster beskriver *alle* orda baba, aba og abb ?
	- a.  $_b$
	- b. %ab\_
	- c. \_ab%
	- d. %a
- 5. Kva er korrekt om framandnøklar?
	- a. Framandnøklar må ha taldatatype.
	- b. Einkvar framandnøkkel er også ein primærnøkkel.
	- c. Framandnøklar må ha same datatype som tilhøyrande primærnøkkel.
	- d. Framandnøklar kan ikkje innehalde repetisjonar.
- 6. Kva blir resultatet av SELECT MAX(Pris) FROM Tur WHERE StartHytte = 1 ?
	- a. Ein kolonne med 4 verdiar.
	- b. Ein kolonne med 2 verdiar.
	- c. Ein kolonne med verdien 6500.
	- d. Ein kolonne med verdien 9400.
- 7. Kor mange rader gir SELECT \* FROM Påmelding, Medlem ?
	- a. 4
	- b. 7
	- c. 11
	- d. 28
- 8. Kor mange rader gir SELECT \* FROM Tur, Hytte WHERE Tur. StartHytte = Hytte. HNr ? a. 3
	- b. 4
	- c. 7
	- d. 12
- 9. Kor mange rader gir SELECT \* FROM Medlem LEFT OUTER JOIN Påmelding ON Medlem.MNr = Påmelding.MNr ?
	- a. 7
	- b. 8
	- c. 11
	- d. 28
- 10. Kor mange rader blir sletta viss vi utfører DELETE FROM Tur WHERE Pris < 5000 ?
	- a. 0
	- b. 1
	- c. 2
	- d. 4
- 11. Kor mange rader gir SELECT Hytte.HNr, COUNT(\*) FROM Tur, Hytte WHERE Tur.StartHytte = Hytte.HNr GROUP BY Hytte.HNR ?
	- a. 2
	- b. 3
	- c. 4
	- d. 16

# `ግሉ ሽግጅ

- 12. Korleis blir eit mange-til-mange forhold mellom entitetane A og B representert i databasen? a. A og B blir slått saman til ein entitet.
	- b. Det blir lagt til ein framandnøkkel i B.
	- c. Det blir lagt til framandnøklar i både A og B.
	- d. Det blir oppretta ein koblingstabell.
- 13. Hva er korrekt?
	- a. Ein supernøkkel er også ein kandidatnøkkel.
	- b. Ein primærnøkkel er også ein kandidatnøkkel.
	- c. Ein supernøkkel er ein minimal kandidatnøkkel.
	- d. Ein kandidatnøkkel er også ein primærnøkkel.
- 14. Kva er supernøklar i tabellen Hytte ?
	- a. AntSenger + HytteType
	- b. AntSenger
	- c. HytteType
	- d. HNr + Namn
- 15. Kva meinast med redundans?
	- a. Ein database som køyrer på eit redusert sikkerhetsnivå.
	- b. Ein runddans med fleire transaksjonar som ventar på kvarandre.
	- c. Informasjon som blir gjenteke.
	- d. Ein web-løsning som ikkje lar seg redusere til ein enkel database.
- 16. Kva for visning (view) er oppdaterbar?
	- a. CREATE VIEW A AS SELECT DISTINCT Etternavn FROM Medlem
	- b. CREATE VIEW B AS SELECT StartHytte, COUNT(\*) FROM Tur GROUP BY StartHytte
	- c. CREATE VIEW C AS SELECT COUNT(\*) FROM Medlem
	- d. CREATE VIEW D AS SELECT \* FROM Hytte WHERE AntSenger>20
- 17. Korleis kan vi gi brukar per sletterettighet på tabellen Medlem?
	- a. LET per DO UPDATE ON Medlem;
	- b. GRANT DELETE ON Medlem TO per;
	- c. GRANT SELECT ON Medlem TO per;
	- d. ALTER TABLE Medlem ADD DELETE TO per;
- 18. Kva for effekt har kommandoen REVOKE SELECT ON Tur FROM kari ?
	- a. Brukar kari mister retten til å lese tabell Tur.
	- b. Oppdateringane som brukar kari har utført mot Tur blir angra.
	- c. Den siste transaksjonen som brukar kari har utført blir angra.
	- d. Oppdateringa til kari blir låst.
- 19. Kva gjer kommandoen REVOKE?
	- a. Bryter ein forretningsregel i databasen.
	- b. Trekk tilbake ein rettigheit frå ein brukar.
	- c. Bekrefter ein transaksjon.
	- d. Angrer ein transaksjon.
- 20. Ei fil er lagra usortert på 10 000 blokker. Kor mange blokker må i gjennomsnitt lesast inn i eit sekvensielt søk mot denne fila?
	- a. Under 10
	- b. 100
	- c. 5 000
	- d. 10 000

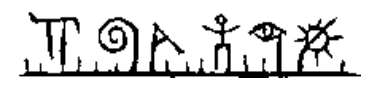

# **Vedlegg. Døme på data**

Tabellane under syner døme på data for databasen som nyttas i oppgåve 1.

#### **Tabell Medlem**

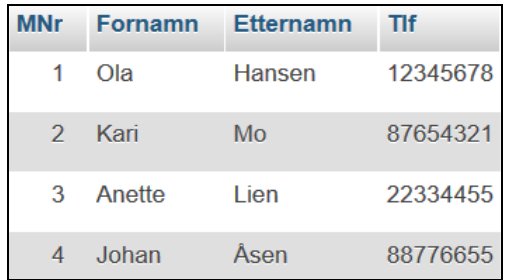

#### **Tabell Hytte**

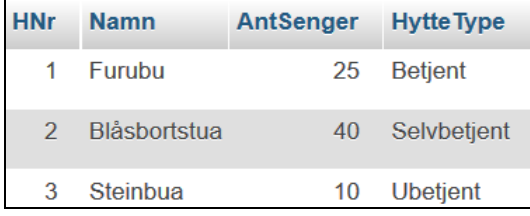

## **Tabell Tur**

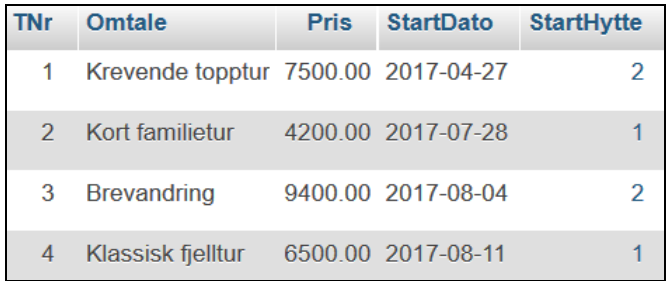

#### **Tabell Påmelding**

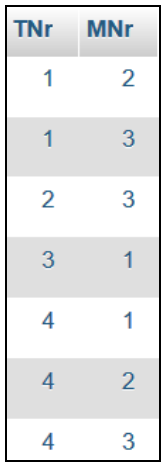